#### Métricas de Publicidad

#### Medición Cuantitativa

#### **Gross Rating Point**

GRP es una medida del impacto publicitario que cuantifica el esfuerzo publicitario (la suma de los ratings de uno o más canales durante una semana o período determinado) en relación con un público objetivo determinado, también se puede definir como la unidad de medida utilizada para contabilizar el número de impactos de una pauta publicitaria - en cualquier soporte - por cada 100 personas de la población considerada target o público objetivo. Es un término bruto expresado en porcentaje.

GRP's = (Número de impactos \* 100) / Público Objetivo

#### Impacto publicitario

#### El Coste Por Millas (CPM) es el coste de alcanzar a cada 1,000 individuos.

Indica la rentabilidad de una campaña o un medio, y resulta de la relación entre el presupuesto del medio con el número total de impactos.

CMP = Tarifa (Coste) \* 1000 / Audiencia (personas alcanzadas) Coste por GRP = Tarifa o presupuesto / GRP

La compañía Refrescos Universales pretende dar a conocer una nueva bebida refrescante llamada Frescorefresco, para lo que han decidido realizar una planificación de medios.

Para la planificación se han seleccionado los cuatro principales canales privados de T.V.

El presupuesto que tiene la compañía para dedicar al canal de comunicación televisiva es de \$5,324,750.00

El área de marketing necesita conocer el coste por impacto más barato y el número de GRP's conseguido si se utilizan los cuatro medios de comunicación.

El planificador de medios pasa al área de Mk una tabla con la siguiente información sobre los canales a estudiar:

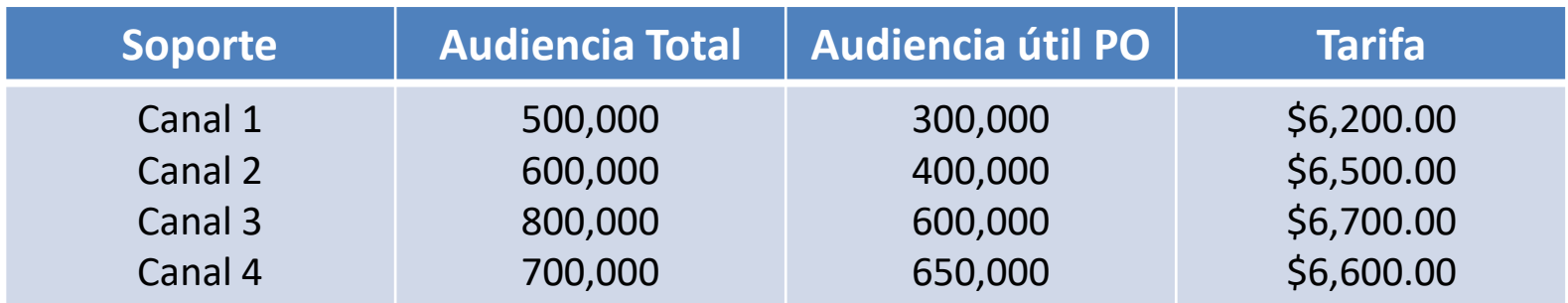

PO: Público Objetivo

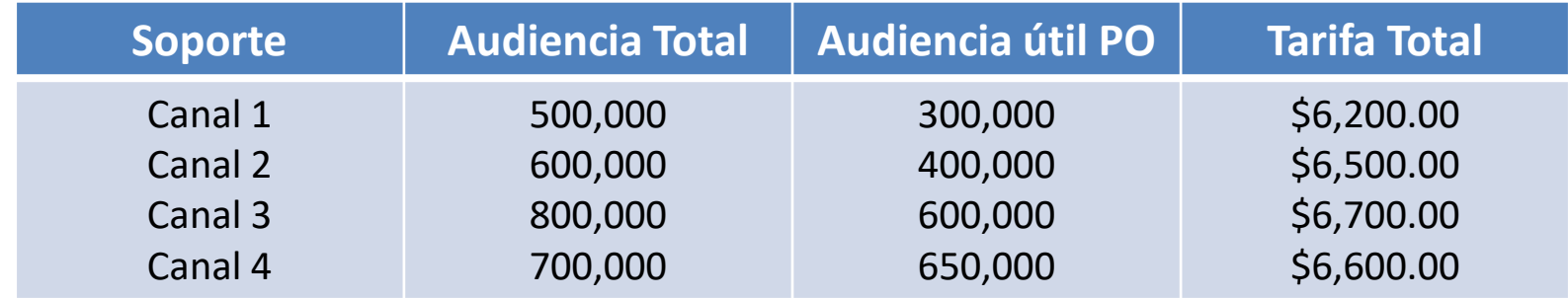

El primer cálculo es el coste por millar de cada canal:

CPM C1 =  $$6,200.00*1,000/300,000 = $20.67$ CPM C2 =  $$6,500.00*1,000/400,000 = $16.25$ CPM C3 =  $$6,700.00*1,000/600,000 = $11.17$ CPM C4 =  $$6,600.00*1,000/650,000 = $10.15$ Las empresas más baratas son el canal 3 y el canal 4 PO: Público Objetivo

Conocido el Coste Por Millar, se calculan los GRP's de cada una de las cadenas, y se calculan los GRP's resultantes de utilizar un mix de TV utilizando los cuatro canales.

Se estiman las inserciones (frecuencia) siguientes:

- C1: 2,000
- C2: 3,000

C3: 4,300

C4: 5,000

Finalmente para el cálculo del GRP del mix de TV se multiplica la cobertura (%) por la frecuencia (inserciones) de cada uno de los componentes del mix. Los porcentajes de audiencia útil captada en la siguiente tabla:

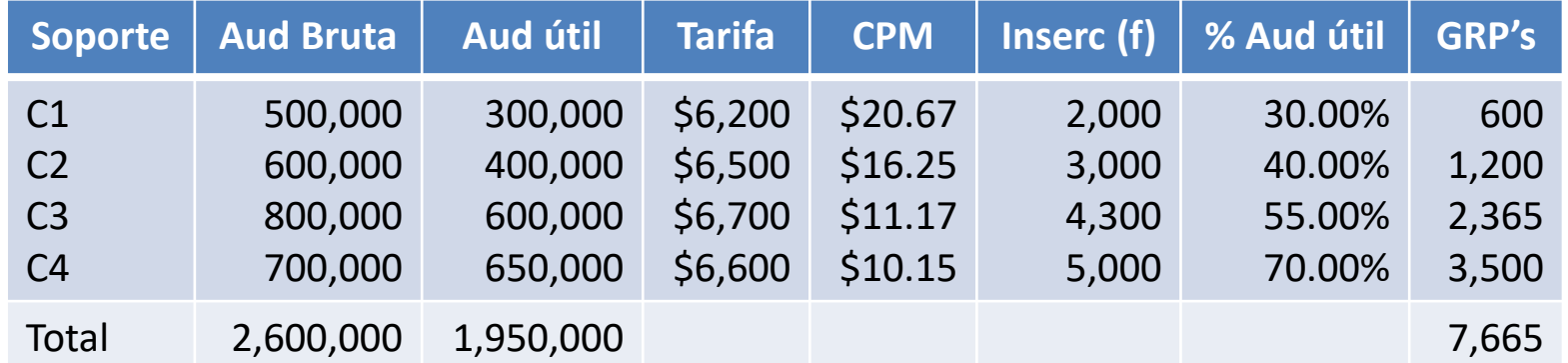

GRP's mix TV =  $(2,000*30)+(3,000*40)+(4,300*55)+(5,000*70) = 7,665$ 

#### **Coste por GRPs**

Mide la rentabilidad de la campaña en función del mercado. Es decir, mide la rentabilidad de un producto determinado en función de las realizadas para productos que compiten de forma directa.

Coste por GRPs = Inversión en publicidad / GRPs

# Ejemplo Coste GRP

Calculado el esfuerzo para el mix de GRPs que están realizando los cuatro principales competidores de su producto, permite realizar una comparación del esfuerzo presupuestario y el coste por GRP de cada competidor en la categoría.

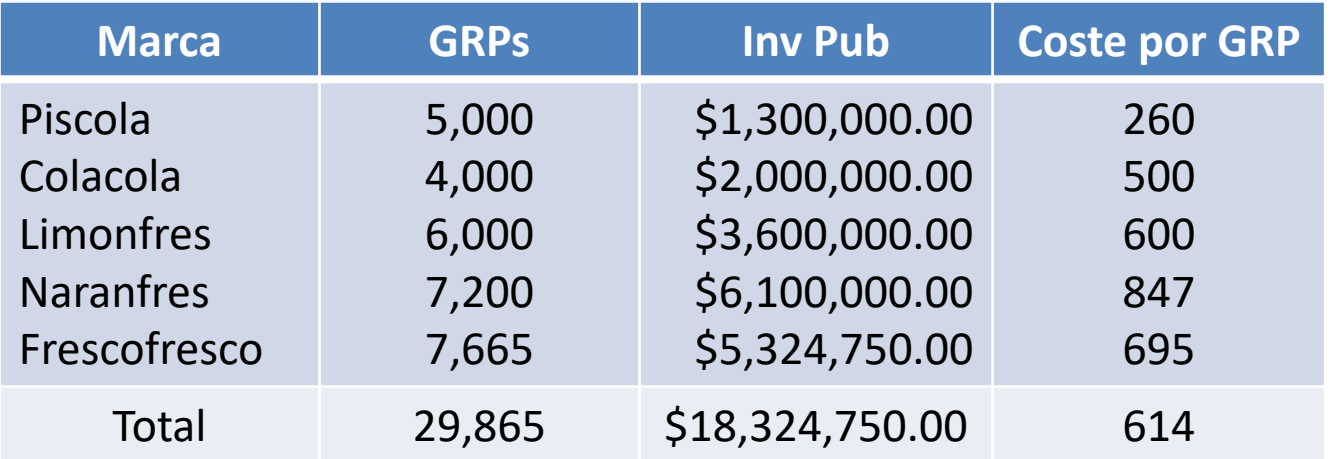

### Ejemplo Coste GRP

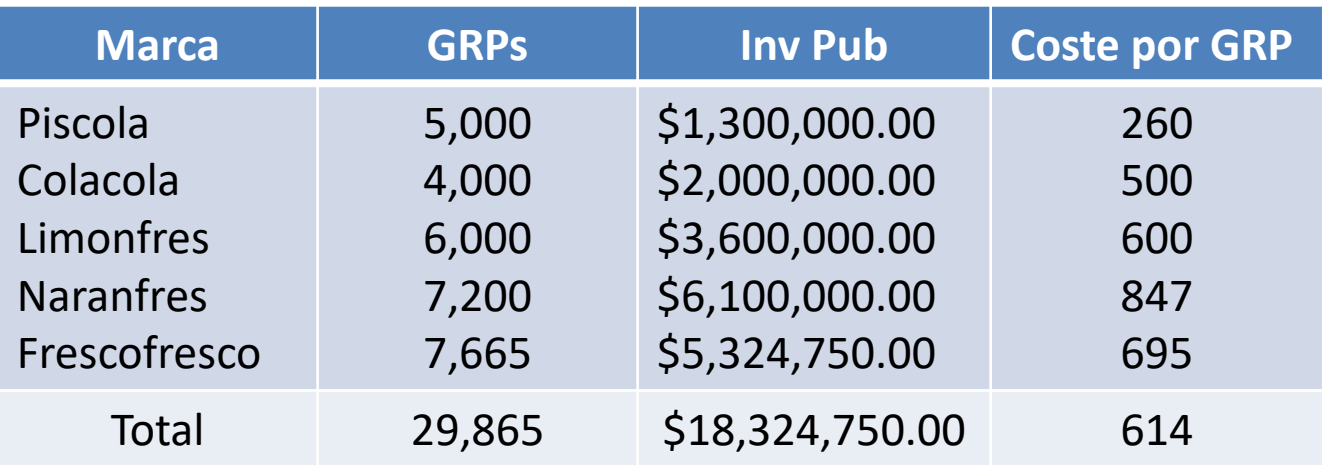

La media del mercado es 614, y Frescofresco está en 695, significa que la rentabilidad de la campaña es inferior a las realizadas por Limonares, Colacola y Piscola. Únicamente Naranfres está realizando una campaña menos rentable que nuestro producto.

#### Cuota de inversión o notoriedad

Es la inversión en publicidad en relación a la inversión que realiza la competencia. Permite tener una primera aproximación del esfuerzo inversor que se hace en el mercado de un producto determinado. Cuota de Inv = Inv en Pub / Inversión en Pub Sector

### Ejemplo Cuota de Inversión

La cuota de inversión para Frescorefresco es del 29% Cuota de Inv = \$5,324,750.00 / \$18,324,750.00

Cuota de Inv  $= 0.29$ 

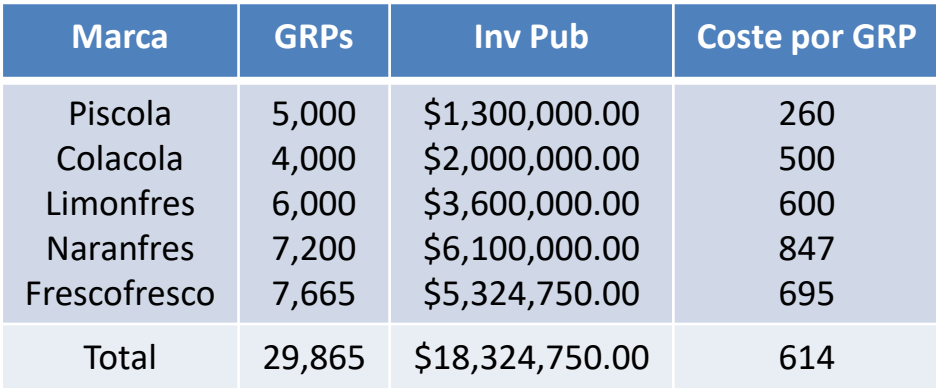

Nuestra compañía invierte el 29% de la publicidad que se realiza en el mercado de bebidas refrescantes .

#### Penetración del soporte

La penetración del soporte se calcula dividiendo la audiencia bruta entre la población objetivo, permitiendo identificar el canal con mayor penetración mediante la población objetiva expuesta al mensaje.

# Ejemplo Penetración del Soporte

Se calcula la penetración de cada uno de los canales del mix TV

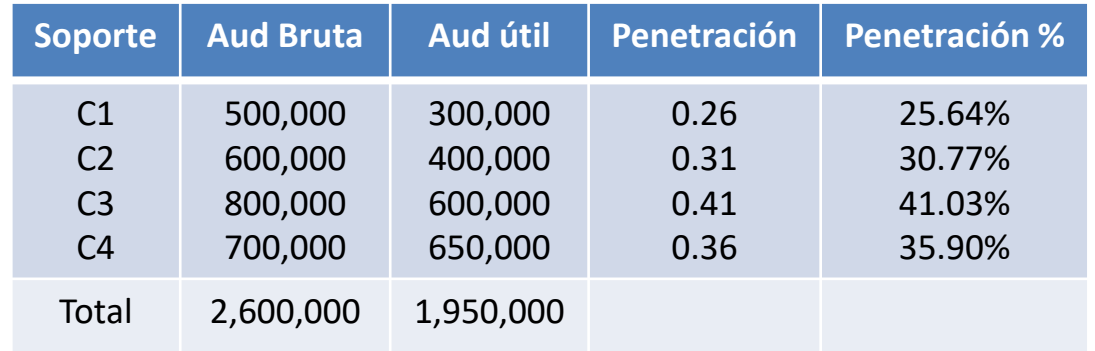

Penetración C1 = 500,000 / 1,950,000 = 0.256410

La mayor penetración corresponde al Canal 3 con un 41% de la población objetiva expuesta al mensaje, seguida por el Canal 4 con un 35.90%

#### Share of Spending (SOS) y Share of voice (SOV)

El Share of spending es también conocido como Share of Investment, y es el porcentaje de inversión publicitaria que representa la campaña o el presupuesto publicitario de un producto respecto a la inversión total de su mercado.

SOS = Inv en Pub del Producto / Inv de Pub total del mercado

#### Share of Spending (SOS) y Share of voice (SOV)

El Share of voice es el porcentaje de GRP's alcanzado por la campaña de un producto respecto al total de su mercado.

SOV = GRPs de la campaña del Producto / GRPs de todos los productos del total del mercado

# Ejemplo SOS y SOV

Se calcula el porcentaje de inversión con respecto a sus principales productos competidores y la inversión en publicidad que se hace en ellos. Y se calculan los índices para conocer quién está comprando más caro que la media del mercado. Un índice mayor a 100 es que está comprando más caro y debajo de 100 más barato.

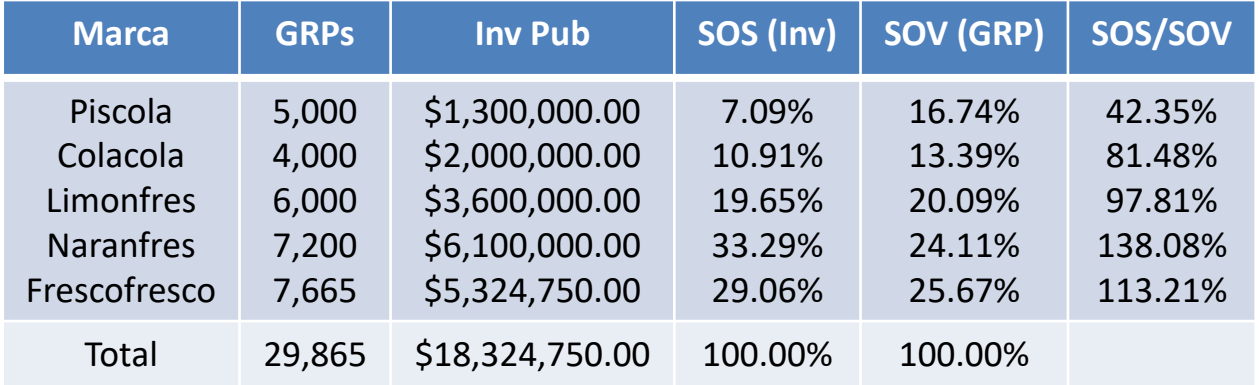

Naranfres es el producto que más está pagando por su publicidad, seguido de Frescorefresco. En nuestro caso se puede justificar por ser un producto en fase de introducción y no se encuentra tan por encima de la media.

#### Eficacia de la Publicidad

Se puede medir comparando la cuota de mercado del producto con la cuota de inversión respecto a la competencia, es decir, el Share of Spending (SOS)

Eficacia = Cuota de mercado / Cuota de inv con respecto a la competencia

# Ejemplo Eficacia Publicitaria

El producto A tiene una cuota de mercado relativa del 10% y un SOS del 29%. El área de Mk necesita conocer de forma aproximada la eficacia de la publicidad realizada durante el último año.

> Eficacia = 10% / 29% Eficacia =  $34.4%$

Este porcentaje será más positivo o más negativo en función de los porcentajes que maneje la competencia del producto y los que maneje la propia empresa para sus demás productos como parte de su estrategia y sus presupuestos.